## Illinois Department of Public Health: HIV Prevention and Care Regions

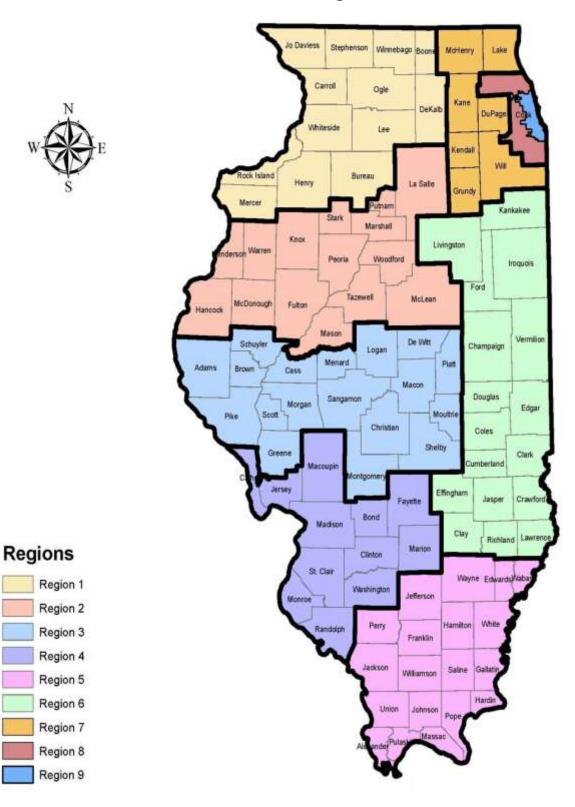